# МИНИСТЕРСТВО СЕЛЬСКОГО ХОЗЯЙСТВА РАССИЙСКОЙ ФЕДЕРАЦИИ

# ФГОУ ВПО «БРЯНСКАЯ ГОСУДАРСТВЕННАЯ СЕЛЬСКОХОЗЯЙСТВЕННАЯ АКАДЕМИЯ»

Кафедра систем энергообеспечения

Маловастая Е.Ф.

# *МЕТРОЛОГИЯ, СТАНДАРТИЗАЦИЯ, СЕРТИФИКАЦИЯ*

*УЧЕБНО-МЕТОДИЧЕСКОЕ ПОСОБИЕ*

по изучению дисциплины и задание на курсовую работу

Брянск 2009

УДК 531.7 : 631.15 : 658.5 (075) ББК 30.10 М 19

Маловастая Е.Ф. Метрология, стандартизация, сертификация» учебнометодическое пособие по изучению дисциплины и задание на курсовую работу. Брянск. Издательство Брянской ГСХА. 2009 – 46 с.

Учебно-методическое пособие выполнено для студентов – заочников. В ней даны основные понятия по изучаемому курсу, разобраны примеры решения задач, дана рекомендуемая литература для самостоятельной работы студентов.

Рецензент: доцент кафедры ТмиРМ БГСХА Л.С. Киселева

*Рекомендовано к изданию методической комиссии факультета Э и П Брянской государственной сельскохозяйственной академии, протокол №18 от 26 декабря 2008 года.* 

© Брянская ГСХА, 2009

© Маловастая Е.Ф., 2009

#### **Введение**

 Метрология – это наука об измерениях, методах и средствах обеспечения их единства, способах их достижениях требуемой точности.

В 1992 году принят закон "Об обеспечении единства измерений". В нем изложены правовые нормы по вопросам метрологии в связи с новыми общественными и экономическими отношениями, которые получили развитие в нашей стране. В метрологии выделяют направления:

1. научно-техническое – это создание эталонов средств и методов измерений;

2. законодательное – это создание регламентируемых государством общих правил, требований и норм.

На современном этапе развития науки и техники стандартизация глубоко проникла во все области жизни, как на производстве, так и в быту. Международной организацией по стандартизации (ИСО) принято следующее определение: "Стандартизация – установление и применение правил с целью упорядочения деятельности в определенной области на пользу и при участии всех заинтересованных сторон и, в частности, для достижения всеобщей оптимальной экономии при соблюдении условий эксплуатации (использования) и требований безопасности. Стандартизация основывается на объединенных достижениях науки, техники и практического опыта и определяет основу не только настоящего, но и будущего развития и должна осуществляться неразрывно с прогрессом".

Стандарт – это технические законы, устанавливающие определенные требования к материалам, изделиям и техническим процессам.

Измерения – это нахождение значений физических величин опытным путем, с помощью специальных технических средств.

Метрология является основой контроля качества. Средства измерения – это различные устройства, с помощью которых осуществляется сравнение измеряемой величины с величиной принятой за единицу. Методом измерения называется совокупность средств и приемов, которые испытываются при измерениях какойлибо величины.

## ОСНОВЫ ПОНЯТИЯ И ОПРЕДЕЛЕНИЯ

*Метрология* - наука об измерениях, методах и средствах обеспечения их единства и достижения требуемой точности.

*Измерение* - определение значения физической величины опытным путем при помощи специальных технических средств.

При измерениях следует применять единицы физических величин, принятые в системе СИ: длина - метр (м), масса - килограмм (кг), время - секунда (с), сила электрического тока - ампер (А), термодинамическая температура -кельвин (К), количество вещества - моль (моль), сила света - Кандела (кд). Дополнительные единицы: радиан, стерадиан.

Внесистемные единицы: час, минута и др. допускаются только в отдельных отраслях знаний.

При измерениях применяются следующие технические средства - мера, измерительные приборы, измерительные преобразователи, электроизмерительные установки, измерительно-информационные системы.

*Стандартизация*, по определению академика Н.Н.Семенова, - это наука о формах наиболее эффективной организации производства, а также потребления его продуктов.

Основополагающим документом в России по стандартизации является Закон Российской Федерации от 10.06.93 № 5154–1 "О стандартизации". *В России действует Государственная система стандартизации (ГСС)* – комплекс взаимоувязанных Нормативно технических документов, регламентирующих все сферы деятельности по разработке и контролю за внедрением и соблюдением стандартов в стране.

*Стандартизация* - это установление и применение правил с целью упорядочения деятельности в определенной области на пользу и при участии всех заинтересованных сторон и, в частности, для достижения всеобщей оптимальной экономии при соблюдении условий эксплуатации (использования) продукции и требований безопасности. По форме проведения стандартизация может быть *государственной, национальной и международной.* 

Стандарт - нормативно-технический документ, регламентирующий нормы, правила, требования, понятия, обозначения и другие объекты стандартизации, утвержденный и применяемый в порядке, установленном методом стандартизации.

B соответствии с Законом государственные стандарты принимает Госстандарт России. Государственные стандарты вводятся в действие после их регистрации в Госстандарте России.

Стандарты всех субъектов хозяйственной деятельности не должны нарушать обязательные требования государственных стандартов.

Государственный контроль и надзор за соблюдением обязательных требований государственных стандартов осуществляет Госстандарт России. Непосредственное осуществление контроля и надзора от имени Госстандарта России проводят его должностные лица: главный государственный инспектор Российской Федерации; главные государственные инспекторы республик в составе РФ; краев, областей, автономных областей, автономных округов, городов; государственные инспекторы по надзору за государственными стандартами.

Сертификация есть деятельность, направленная на установление и фиксацию соответствия рассматриваемого объекта определенным требованиям.

Схема сертификации - это состав и последовательность действий третьей стороны при оценке соответствия продукции, услуг, систем качества и персонала.

Декларация о соответствии - документ, в котором изготовитель, продавец или исполнитель удостоверяет, что поставляемая, продаваемая им продукция или оказываемая услуга соответствует требованиям, предусмотренным для обязательной сертификации данной продукции или услуги.

## ОСНОВНЫЕ ПОНЯТИЯ О ДОПУСКАХ И ПОСАДКАХ

Детали, полностью или частично входящие одна в другую, образуют соединение. Внутренний элемент детали — это отверстие, наружный элемент детали — вал.

Название «отверстие» и «вал» условны и относятся не только к гладким цилиндрическим элементам. Например, в соединении шпонки с валом шпонка является валом, а паз вала - отверстием.

Детали, из которых состоят соединения, характеризуются размерами.

*Размер* — числовое значение линейной величины (диаметр, длина, высота и т. д.) в выбранных единицах измерения. В машиностроении размеры указывают в миллиметрах.

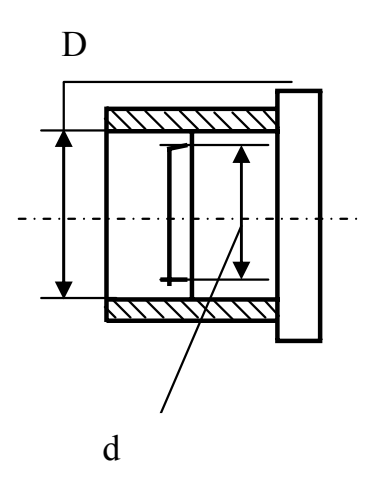

Условные обозначения размеров, относящихся к отверстиям, обозначают прописной, а к валам строчной буквами латинского алфавита. Размер отверстия — D, размер вала — d.

Размер определяют расчетами на прочность, жесткость, усталость или выбирают из конструктивных соображений, а затем округляют до ближайшего, как правило, большего размера из

рядов нормальных линейных размеров по ГОСТ 6636—69 (СТ СЭВ 514—77). В дальнейших расчетах участвует этот основной размер, который называется *номинальным* (D*п*, d*п*). Нормальный размер одинаков для отверстия и для вала, образующих соединение: D*п=* d*п* . *Действительный размер* (Dе, d*е*) — это размер изготовленной детали, установленный ее измерением с погрешностью, допущенной нормативным документом для приемки продукции. Если же измерение проводят не с целью приемки продукции и требования к точности не установлены, то полученный размер называется *измеренным*. Действительные размеры деталей в партии, изготовленной на одном ном и том же станке с одной установки инструмента, будут отличаться один от другого, так как на их значение влияет очень большое число факторов, не поддающихся учету и регулированию.

Избежать рассеяния действительных размеров при обработке невозможно, поэтому зону рассеяния ограничивают, устанавливая наибольший и наименьший предельные размеры  $(D_{\text{max}}, d_{\text{max}}, D_{\text{min}}, d_{\text{min}})$ .

*Предельными размерами* называют два предельно допустимых размера, между которыми должен находиться или которым может быть равен действительный размер.

Разность между наибольшим и наименьшим предельными размерами называется *допуском* (Т):

$$
T_D = D_{\text{max}} - D_{\text{min}} \qquad T_d = d_{\text{max}} - d_{\text{min}}
$$

Допуск - это интервал, в пределах которого должны находиться действительные размеры годных деталей. Он может быть только положительной величиной.

На чертежах предельные размеры обозначают значениями предельных отклонений от номинального размера. Предельное отклонение — алгебраическая разность между предельным и номинальным размерами. Различают верхнее и нижнее отклонения.

Верхнее отклонение ES, es - алгебраическая разность между наибольшим предельным и номинальным размерами:

 $ES = D_{max} - D_n$  es =  $d_{max} - d_n$ 

Нижнее отклонение EI, еі — алгебраическая разность между наименьшим предельным и номинальным размерами:

$$
EI = D_{\min} - D_n \qquad \text{ei} = d_{\min} - d_n
$$

Допуск равен абсолютному значению алгебраической разности между верхним и нижним отклонениями:

$$
T_D = ES \t\t— EI \t\t T_d = es-ei
$$

Посадка — характер соединения деталей — определяется размером получающихся в нем зазоров или натягов.

Зазор S - положительная разность между размером отверстия D и вала d

$$
S=D-d
$$

образуется в соединении, когда размер отверстия больше размера вала, Зазор и обеспечивает большую или меньшую свободу взаимного перемещения деталей.

Натяг N — положительная разность между размером вала d и размером отверстия D, если размер вала до сборки больше размера отверстия:  $N=d$  -  $D$ 

Натяг характеризует прочность взаимного соединения деталей. Натяг можно рассматривать как отрицательный зазор, и наоборот:

$$
S=D-d \t S = -N \t N=d-D \t N=S
$$

Рассеяние действительных размеров отверстия и вала в пределах допусков неизбежно приводит к рассеянию значений зазоров и натягов в собираемых соединениях. Для анализа характера соединения важно знать предельные

 $\overline{7}$ 

значения зазоров и натягов. Предельные зазоры и натяги аналитически можно определить по следующим формулам:

$$
S_{max} = D_{max} - d_{min} = ES - ei
$$
  
\n
$$
S_{min} = D_{min} - d_{max} = EI - ES
$$
  
\n
$$
N_{max} = d_{max} - D_{min} = es - EI
$$
  
\n
$$
N_{max} = d_{min} - D_{max} = ei - ES
$$

Допуск посадки  $(T_{\Delta})$  — разность между наибольшим и наименьшим зазором ИПИ НАТЯГОМ

$$
T_{\Delta} = S_{\text{max}} - S_{\text{min}} \qquad T_{\Delta} = N_{\text{max}} - N_{\text{max}}
$$

Следовательно, допуск посадки равен сумме допусков отверстия и вала:

 $T_A = T_D - T_d$ 

Зона между наибольшим и наименьшим предельными размерами называется полем допуска; его высота равна допуску. Для практических целей пользуются схемой полей допусков, где за начало отсчета предельных отклонений принята нулевая линия, соответствующая положению номинального размера. От нулевой линии откладывают в масштабе предельные отклонения; со знаком плюс — вверх, со знаком минус -- вниз, определяя отклонения - суть координаты границ поля допуска относительно номинального размера. По такой схеме легко определяются предельные размеры вала и отверстия, допуски, зазоры и натяги.

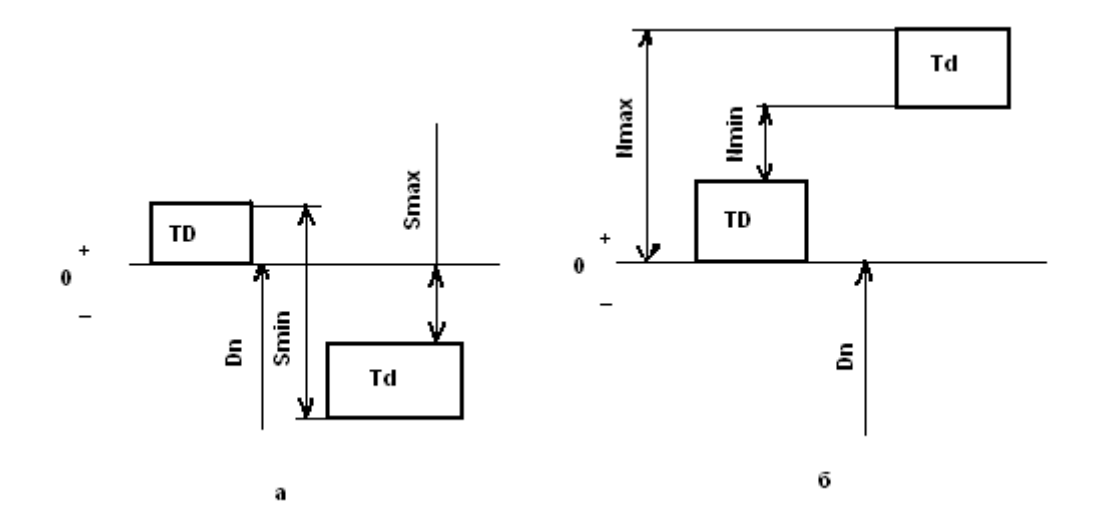

Рис.3 Схемы расположения полей допусков: а — посадка с зазором; б — посадка с натягом. В качестве примера на рисунке 3 показана схема расположения полей допусков соединения, имеющего посадку с зазором (а) и с натягом (б).

## НАНЕСЕНИЕ ПРЕДЕЛЬНЫХ ОТКЛОНЕНИЙ РАЗМЕРОВ НА ЧЕРТЕЖАХ

Линейные размеры и предельные отклонения на чертежах в машиностроении указывают в миллиметрах без их сокращенного обозначения.

Правила нанесения предельных отклонений установлены ГОСТ 2.307—68, входящим в ЕСКД.

Предельные отклонения указывают непосредственно после номинальных размеров со своим знаком, причем верхние отклонения помещают над нижними. Предельные отклонения, равные нулю, не указывают, оставляя их место незанятым.

При симметричном расположении поля допуска относительно нулевой линии абсолютное значение отклонений указывают один раз со знаками ±; при этом высота шрифта отклонений должна быть равна высоте шрифта номинального размера.

У отклонений нули справа от значащей цифры не ставят. Если же число значащих цифр у верхнего и нижнего отклонений разное, то, дописывая нули справа, число цифр у верхнего и нижнего отклонений необходимо сделать одинаковым (рис.4).

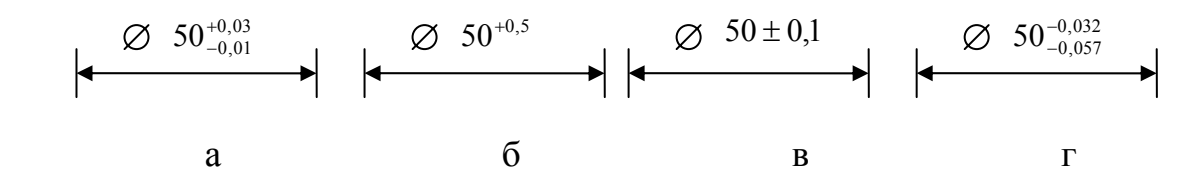

Рисунок 4 Нанесение придельных отклонений размеров на чертежи

Предельные отклонения размеров деталей, показанных на чертеже в сборе, записывают в виде дроби, в числителе которой указывают числовые значения предельных отклонений отверстия, а в знаменателе — числовые значения предельных отклонений вала.

При нанесении числовых значений на сборочных чертежах допускаются надписи, поясняющие, к какой из деталей относятся отклонения.

### **Ряды допусков (квалитеты)**

Допуски ЕСДП стандартизованы в виде 19 рядов, называемых квалитетами.

*Квалитет* - это совокупность допусков, изменяющихся в зависимости от номинального размера так, что уровень точности для всех номинальных размеров остается одинаковым.

Таким образом, квалитет характеризует сложность получения размера независимо от диаметра. Обозначаются квалитеты таким образом: IT01, IT 0, IT1, IT2, IT3, ..., IT16, IT17. Значение допуска в каждом из квалитетов характеризуется постоянным числом единиц допуска *а*, называемым коэффициентом точности, и определяется по формуле IT= *аi*

Квалитеты включают допуски, назначаемые на соединяемые и не соединяемые размеры, допуски калибров. Строгого разграничения областей применения различных квалитетов нет, но преимущественно используют квалитеты:

для концевых мер длины — IT01... IT 1;

для калибров и особо точных изделий — IT 2... IT5;

для соединяемых размеров — . IT6... IT12;

для не соединяемых размеров — IT13... IT 17.

Каждый квалитет может быть достигнут различными способами обработки, но из них назначают обычно экономические технологические процессы, при которых себестоимость изготовления наименьшая. В машиностроении для окончательной обработки наиболее распространены квалитеты IT6 и IT7.

*Ряды основных отклонений.* Положение поля допуска относительно нулевой линии определяется основным отклонением, т. е. ближайшим к нулевой линии, соответствующей номинальному размеру. ЕСТД установлены 28 основных отклонений для отверстий и валов, каждое из которых обозначается одной или двумя латинскими буквами: прописной — для отверстий и строчной — для валов.

Если основное отклонение верхнее, то нижнее равно:

для отверстия EI = ES -IT;

для вала  $ei = es -IT$ .

Если основное отклонение нижнее, то верхнее равно:

для отверстия  $ES = EI - IT$ ;

для вала  $es = ei$  -IT.

Буквой *H* обозначается нижнее отклонение отверстия, равное нулю, а буквой  $h$ — верхнее отклонение вала, равное нулю. Следовательно, основное отверстие в системе отверстия обозначается  $H$ , а основной вал в системе вала —  $h$ .

Основные отклонения отверстий равны, как правило, по значению  $\mathbf{M}$ противоположны по знаку одноименным основным отклонениям валов, т. е. линии. симметричны относительно нулевой Это позволяет получать одинаковые посадки в системе отверстия и в системе вала.

Отклонения от А до Н (от а до  $h$ ) предназначены для образования полей допусков в посадках с зазорами: от J до N (от ј до n) — в переходных посадках; от Р до ZC (от р до zc) — в посадках с натягами.

Для отверстий и валов, обозначенных буквами J<sub>s</sub> и j<sub>s</sub>, поле допуска располагается строго симметрично относительно нулевой линии и предельные отклонения равны по значению и противоположны по знаку:

ES (es) = + IT/2; EI (ei) = ---IT/2.

Принципиально допускаются любые сочетания полей допусков отверстия и вала любых квалитетов, что позволяет иметь огромный набор различных посадок, в чем нет необходимости.

В ГОСТ 25347-82 установлен основной набор полей допусков как сочетания некоторых основных отклонений и квалитетов, включающий 72 поля допусков отверстий и 80 полей допусков вала. Дополнительный набор из 34 полей допусков вала и 32 полей допусков отверстий, который дается в приложении, является непредпочтительным. Его можно применять только в технически и экономически обоснованных случаях.

Но и основной набор дает значительно больше полей допусков, чем практически используется. Поэтому в ГОСТ 25347-82 из основного отбора полей допусков выделен более узкий ряд для предпочтительного использования (они

указаны в таблицах буквенным обозначением, заключенным в рамку), позволяющий в наибольшей степени унифицировать изделия и технологическую оснастку.

# ОБОЗНАЧЕНИЕ НА ЧЕРТЕЖАХ ПОСАДОК, КВАЛИТЕТОВ И ПРЕДЕЛЬНЫХ ОТКЛОНЕНИИ

Положение поля допуска относительно нулевой линии и его значение зависят соответственно от основного отклонения и квалитета. Условное обозначение поля допуска образуется сочетанием латинской буквы (или двух букв) - основное отклонение и номера квалитета. Поле допуска указывают непосредственно после номинального размера. Например, ∅50 H6, ∅40 р7.

Посадка соединения обозначается сразу после номинального размера полями допусков отверстия и вала, начиная с отверстия таким образом: ∅ 6  $40\frac{H7}{4}$ *g Н*7, или ∅ 40Н7/g6, или ∅ 40 Н7 - g6.

## ЭЛЕКТРОИЗМЕРИТЕЛЬНЫЕ ПРИБОРЫ И ЭЛЕКТРОИЗМЕРЕНИЯ

Классификация электроизмерительных приборов

**Электроизмерительные приборы** — это такие технические средства, которые вырабатывают сигналы измерительной информации в форме, доступной для непосредственного восприятия наблюдателем.

Электроизмерительные приборы можно классифицировать:

- а) по роду измеряемой величины;
- б) по физическому принципу действия измерительного механизма;
- в) по роду тока;
- г) по классу точности;
- д) по типу отсчитывающего устройства;
- е) по исполнению в зависимости от условий эксплуатации;
- ж) по устойчивости к механическим воздействиям;
- з) по степени защиты от внешних магнитных и электрических полей и др.

Электроизмерительные приборы дают возможность измерять как электрические, так и неэлектрические величины. На шкале приводится название прибора или начальная латинская буква измеряемой единицы. Породу измеряемой величины электроизмерительные приборы разделяются на следующие виды:

вольтметры обозначаются буквой (V) амперметры (А); ваттметры (W); омметры (О); счетчики энергии (kWh); фазометры (ф); частотомеры (Hz) и др.

К условной букве может быть добавлено обозначение кратности основной единицы, например: миллиамперметр—мА; киловольтметр—кВ т. д.

По физическому принципу действия различают такие системы электроизмерительных приборов:

а) магнитоэлектрическая; б) электромагнитная; в) электродинамическая, г) ферродинамическая; д) индукционная; е) электростатическая; ж) вибрационная.

Условные обозначения на шкале прибора характеризуют классификацию приборов **по роду тока:** 

а) постоянный ток; б) переменный (однофазная система); в) постоянный и переменный; г) трехфазная система; д) трехфазная несимметричная система.

По **классу точности** электроизмерительные приборы классифицируются соответственно стандартам. Класс точности обозначается цифрой, которая равна приведенной погрешности (в процентах), допускаемой прибором. Выпускают приборы таких классов точности:0,05; 0,1; 0,2; 0,5; 1,0; 1,5; 2,5; 4,0. В счетчиках электроэнергии классы точности следующие: 0,5; 1,0; 2,0; 2,5.

В зависимости от типа отсчитывающего устройства электроизмерительные приборы могут быть:

• показывающие; регистрирующие; самопишущие; печатающие; интегрирующие; суммирующие.

Более распространены показывающие приборы, т. е. приборы непосредственной оценки. Отсчитывающее устройство этих приборов состоит обычно из шкалы и указателя. Указателем может быть стрелка или световое пятно с черточкой. Такие показывающие приборы называются аналоговыми. Показания данных приборов это непрерывная функция измеряемой величины. В цифровых электроизмерительных приборах показания приводятся в цифровом виде.

В зависимости от условий эксплуатации, диапазона рабочих температур и относительной влажности электроизмерительные приборы разделяются на пять групп:

группа А (температура +10...+35°С, влажность 80);

группа Б (температура -30.,.+40°С, влажность 90);

группа Bj (температура-40...+50°С, влажность 95);

группа  $B_2$  (температура -50...+60°С, влажность 95);

группа  $B_3$  (температура -50...+80°С, влажность 98).

**По устойчивости к механическим воздействиям** приборы подразделяются в зависимости от значения максимально допустимого ускорения при ударах и вибрациях (м/с<sup>2</sup>). По стандарту электроизмерительные приборы разделяются на группы:

• обычные с повышенной прочностью (ОП); нечувствительные к вибрациям (ВН); вибропрочные (ВП); нечувствительные к тряске (ТН); тряскопрочные (ТП); ударопрочные (У).

Обычные приборы группы ОП выдерживают ускорение до 15 м/ $c^2$  .

По степени защиты от внешних магнитных и электрических полей приборы разделяются на I и II категории. От внешних полей приборы защищаются экранами.

#### **Системы электроизмерительных приборов**

В приборах **магнитоэлектрической системы** вращающий момент создается в результате взаимодействия постоянного магнита с проводником с током. Подвижной частью может быть рамка с током или постоянный магнит, расположенный на оси.

На рамку с током в магнитном поле действует электромагнитная сила. Поскольку сила определяется по закону электромагнитной силы, то и вращающий момент будет пропорционален току, протекающему в рамке. Если противодействующий момент создается пружиной

### $M_{nn}$  = m $\alpha$

то угол поворота рамки (стрелки прибора) а пропорционален току в рамке

где m — удельный противодействующий момент, с — постоянная величина.

Величина  $c = \frac{\alpha}{I}$ — называется чувствительностью прибора и характеризует класс точности.

Магнитоэлектрические приборы применяют для измерения постоянных токов и напряжений. Они могут также использоваться для измерения сопротивлений как гальванометры.

Магнитоэлектрическим прибором можно проводить измерения в цепях переменного тока, если в цепь подвижной катушки включить преобразователь переменного тока в постоянный.

Электроизмерительный прибор **электромагнитной системы** имеет неподвижную катушку и расположенную на оси ферромагнитную пластинку. Если в катушке протекает измеряемый ток, то созданное катушкой поле втягивает вглубь ферромагнитный лепесток. Если измеряется величина в цепи постоянного тока, то вращающий момент пропорционален квадрату тока. Если в катушке протекает синусоидальный ток, то вращающий момент пропорционален квадрату действующего значения этого тока

$$
M_{\rm ep} = kI^2,
$$

где k — коэффициент пропорциональности.

Угол отклонения подвижной части также пропорционален квадрату тока

$$
\alpha = cI^2,
$$

Квадратичная пропорциональность означает, что направление отклонения стрелки не зависит от направления тока, т. е. **приборами электромагнитной системы можно измерять как в цепях постоянного, так и в цепях переменного тока**.

Приборы электромагнитной системы могут непосредственно измерять значительные токи (до 300 А) и напряжения (до 600 В). Измерительный механизм амперметра на большой ток имеет катушку в виде одного витка медной шины. Электромагнитный вольтметр на большое напряжение имеет катушку с большим

количеством витков провода малого сечения с дополнительными резисторами, которые компенсируют температурные погрешности.

Собственное магнитное поле прибора очень слабое, поэтому внешнее поле значительно влияет на его показания. Для уменьшения влияния внешнего поля измерительный механизм защищают стальным экраном. Значительно меньше влияет внешнее поле на приборы электромагнитной системы с астатическим измерительным механизмом.

*Астатический измерительный механизм* имеет две неподвижные обмотки и два сердечника на одной оси. Обмотки включаются последовательно таким образом, что их потоки встречные, а действующие на сердечник моменты — согласные. В этом случае внешний магнитный поток усиливает вращающий момент одного сердечника и вместе с тем ослабляет момент второго сердечника. Поэтому в астатических электромагнитных приборах общий вращающий момент не зависит от внешнего магнитного поля.

Приборы электромагнитной системы применяются в промышленных электротехнических устройствах низкой частоты и постоянного тока, а также (достаточно широко) как щитовые амперметры и вольтметры классов 1,0; 1,5; 2,0.

Приборы *электродинамической* системы имеют измерительный механизм, состоящий из двух катушек: неподвижной и подвижной. Неподвижная катушка имеет две секции, внутри которых на оси расположена подвижная катушка. При наличии тока в катушках возникают электромагнитные силы взаимодействия, стремящиеся повернуть подвижную катушку, т. е. вращающий момент пропорционален (для постоянных токов и соответствующей конструкции механизма) произведению токов:

$$
M_{\rm ep} = kI_1 I_2
$$

Если прибор включается в цепь синусоидального тока, то вращающий момент пропорционален произведению действующих значений тока и косинусу сдвига фаз между ними

$$
M_{\rm ep} = kI_1 I_2 \cos \alpha.
$$

Противодействующий момент создается двумя пружинами, по которым осуществляется и подвод тока к подвижной катушке. Подбирая формы катушек и их

расположение, можно получить почти линейную шкалу вольтметров и амперметров, начиная с 20% верхней границы измерения.

Используя электродинамический прибор как амперметр, катушки включают параллельно, так как подвод большого тока к подвижной катушке через пружины ограничен. Обе обмотки включаются через дополнительные резисторы.

При измерении напряжения обмотки включаются последователь; друг с другом и также с дополнительным резистором.

Высокая точность этих приборов обусловлена тем, что магнитные потоки замыкаются по воздуху, а не в ферромагнитных сердечниках, т. е исключаются влияние и погрешности явления гистерезиса, вихревых токов и др.

Для уменьшения влияния внешних магнитных полей и с целью увеличения вращающего момента в приборах ферродинамической системы применяется ферромагнитный сердечник. Неподвижная катушка этих приборов расположена на стальном магнитопроводе. Прибор создает мощный магнитный поток, который защищает его от влияния внешних полей и повышает вращающий момент.

Измерительные приборы *ферродинамической системы* имеют сравнительно низкую точность измерения и ограниченный диапазон частот. Приборы этой системы используют в основном как щитовые в цепях переменного тока. Большой вращающий момент дает возможность использовать ферродинамические системы в самопишущих приборах в цепях с частотой от 10 до 1500 Гц.

Принципиально приборы *индукционной системы* можно сделать любого назначения (амперметры, вольтметры, ваттметры и т. п.). Но самое большое распространение получили индукционные счетчики электрической энергии.

Индукционный счетчик — это маленький двигатель переменного тока. Принцип действия основывается на взаимодействии вращающегося (или бегущего) магнитного поля с вихревыми токами в подвижной части прибора.

Бегущее поле создается двумя магнитными потоками, которые сдвинуты по фазе на некоторый угол. Эти потоки создаются двумя электромагнитами. Обмотка одного электромагнита (с большим количеством витков) включена параллельно нагрузке. Обмотка второго имеет малое количество витков и включается последовательно с нагрузкой, т. е. один поток пропорционален напряжению, а второй — току нагрузки.

Создается вращающий момент, пропорциональный мощности переменного тока,

 $M_{en} = kP$ .

Противодействующий момент создается постоянным магнитом, в поле которого вращается подвижная часть — алюминиевый диск. В результате взаимодействия постоянного магнитного потока с вихревыми токами создается тормозящий момент  $M<sub>T</sub>$ . При постоянной частоте вращения

$$
M_{\rm BP} = M_{\rm T}
$$

$$
W = cn,
$$

где *W*—энергия, потребляемая нагрузкой,

*п* — количество оборотов счетчика,

*с* — постоянный коэффициент (постоянная счетчика показывает количество киловатт-часов электроэнергии, соответствующее одному обороту диска). Стоит отметить, что счетчики индукционной системы используют для переменного тока лишь одной частоты. Показания приборов этой системы в значительной степени зависят от температуры окружающей среды.

Вообще счетчики индукционной системы очень надежны в эксплуатации. Они выпускаются промышленностью классов 1,0; 2,0; 2,5 (счетчики активной энергии) и 2,0; 3,0 (счетчики реактивной энергии). Бывают счетчики однофазные и трехфазные.

Для расширения пределов измерения энергии переменного тока по напряжению и току используют измерительные трансформаторы напряжения и тока.

Измерительный механизм прибора *электростатической системы* состоит из металлических изолированных пластин. Под действием потенциала подвижная пластина отклоняется, т. е. создается вращающий момент

$$
M_{\mathit{Bp}}{=}cU^2
$$

пропорциональный квадрату постоянного напряжения, или квадрату действующего значения синусоидального напряжения.

Подбором формы и размеров пластин можно получить равномерную шкалу.

Приборы электростатической системы используются только как вольтметры постоянного и переменного напряжения.

Для расширения пределов измерения электростатическими вольтметрами применяют емкостные и резистивные делители напряжения.

Эти приборы имеют очень большую точность измерения (погрешности от 0,1 до 1%), большое быстродействие, широкий диапазон измерений. Цифровые приборы можно коммутировать с вычислительными машинами.

*Регистрирующие приборы* предназначены для автоматического измерения и регистрации различных величин и процессов. Они подразделяются на самопишущие приборы, светолучевые осциллографы и магнитографы.

*Самопишущие приборы* (самописцы) позволяют регистрировать медленно изменяющиеся величины с частотой до 1 Гц. Они имеют измерительный механизм сравнительно большой мощности (магнитоэлектрической или ферродинамической системы), шкалу, стрелочный указатель, записывающее устройство (перо) и лентопротяжный механизм. Запись производится чаще всего чернилами на бумагу.

Быстродействующие самописцы позволяют регистрировать сигналы частотой до 200 Гц. Они не имеют шкалы, так как визуальный отсчет при таких частотах невозможен.

Светолучевые осциллографы позволяют регистрировать сигналы с частотой до 25 кГц на фотобумагу или фотопленку. В настоящее время все большее применение находят магнитографы, регистрирующие входные сигналы на магнитную ленту.

*Электронные и цифровые приборы* по сравнению с электромеханическими обладают значительным быстродействием, большим диапазоном измерений, высокой точностью. Они практически не потребляют энергии из измерительной цепи. Основными их недостатками являются высокая стоимость и необходимость в постороннем источнике питания. При использовании таких приборов необходимо строго руководствоваться инструкцией. Например, при измерении напряжения электронным вольтметром необходимо знать, на какое напряжение реагирует данный вольтметр, так как бывают амплитудные вольтметры, вольтметры постоянного тока и др.

*Измерительные преобразователи (ИП).* К измерительным преобразователям относят масштабные преобразователи, измерительные усилители, преобразователи неэлектрических величин в электрические.

Масштабными называют измерительные преобразователи, предназначенные для изменений физической величины в заданное число раз. К ним относятся шунты, делители напряжения, измерительные усилители, измерительные трансформаторы тока и напряжения.

Шунты применяют для уменьшения силы тока в определенное число раз. Шунт представляет собой резистор, включаемый параллельно средству измерений. Если сопротивление шунта

$$
R_{w} = R/(n-I),
$$

где R - сопротивление средства измерений,

 $n$  - коэффициент шунтирования,  $n = I_1/I_2$ , то ток  $I_2$  в *п* раз меньше тока  $I_1$ .

В амперметрах на ток до 30 А шунты обычно помещают в корпусе прибора, а при больших токах применяют наружные шунты.

Шунты применяют в основном в цепях постоянного тока (в магнитоэлектрических приборах). В цепях переменного тока полное сопротивление прибора зависит не только от активного сопротивления R, но и от индуктивности обмотки, а она может изменяться при повороте подвижной части прибора, что создает большую погрешность.

*Делители напряжения* - служат для уменьшения напряжения в определенное число раз. В цепях постоянного тока применяют делители, выполненные из резисторов. В цепях переменного тока применяют также емкостные делители. Делители имеют нормированные коэффициенты деления, которые рассчитаны с учетом сопротивления того прибора, который подключают к делителю.

Для увеличения верхнего предела измерений вольтметров и других приборов, имеющих обмотку напряжения применяют добавочные резисторы  $R_n$  включаемые последовательно с вольтметром.

$$
R_{\mu} = R_V (U_x/U_{V} - 1),
$$

где  $U_x$  — измеряемое напряжение,  $R_y$ —сопротивление вольтметра.

*Измерительные усилители* - применяют в цепях постоянного и переменного тока для усиления сигналов, то есть для расширения пределов измерений в сторону малых сигналов. Измерительные усилители имеют номинальный выходной сигнал 10 В или 5 мА.

*Измерительные трансформаторы* - делят на трансформаторы напряжения и трансформаторы тока.

Трансформатор напряжения (ТН) состоит из ферромагнитного сердечника и двух (или более) обмоток: первичной с числом витков  $w_1$  и вторичной  $w_2$ . Первичную обмотку подключают к сети, напряжение которой необходимо измерить, а параллельно вторичной обмотке подключают обмотки напряжения измерительных приборов. Отношение ЭДС первичной обмотки Е<sub>1</sub> к ЭДС вторичной обмотки Е<sub>2</sub> называют коэффициентом трансформации ТН

$$
k_u = \frac{E_1}{E_2} = \frac{w_1}{w_2}
$$

В паспорте указывается номинальный коэффициент трансформации

$$
k_{\mathrm{UH}}=\frac{U_{\mathrm{1H}}}{U_{\mathrm{2H}}}
$$

Вторичное номинальное напряжение, как правило, равно 100 В (иногда 100/ $\sqrt{3}$ ). ТН имеет погрешности трансформации по напряжению

$$
\delta_U = \frac{k_{UH} - k_U}{k_U} \cdot 100\%
$$

и по углу (угловая погрешность) в минутах

$$
\delta_{\varphi} = \varphi_1 - \varphi_2
$$

где  $\varphi_1 \varphi_2$  - угол между векторами  $U_1$  и  $U_2$ .

Для уменьшения погрешностей ТИ должен работать в режиме, близком к холостому ходу, тогда Е≅ U.

Трансформатор тока (ТТ) также имеет сердечник и две обмотки: первичную  $w_1$  и вторичную w<sub>2</sub> но его первичная обмотка имеет очень малое сопротивление и включается в цепь последовательно.

К вторичной обмотке последовательно подключают токовые обмотки измерительных приборов. Так как их сопротивление мало, то ТТ нормально работает в режиме, близком к короткому замыканию. Номинальный ток вторичной обмотки - 5 А (иногда 1 А). Коэффициент трансформации ТТ

$$
k_{i} = \frac{I_{1}}{I_{2}} = \frac{w_{2}}{w_{1}}
$$

несколько отличается от своего номинального значения

$$
k_{iH} = \frac{I_{1H}}{I_{2H}}
$$

то есть ТТ, как и ТН, имеет погрешности трансформации по току (токовая погрешность) и по углу (угловая погрешность). Чем меньше сопротивление нагрузки, тем меньше эти погрешности.

Преобразователи неэлектрических величин в электрические. Измерительные  $(III)$  $\overline{10}$ преобразователи назначению разделяются на преобразователи механических, тепловых, химических, биологических и других физических величин. По принципу действия ИП бывают параметрические и генераторные.

В параметрических ИП измеряемая неэлектрическая величина преобразуется в один из параметров электрической цепи: сопротивление, емкость, индуктивность, взаимную индуктивность, частоту и др. Параметрическими являются резистивные, электростатические, электромагнитные, оптические и другие ИП.

К резистивным ИП относятся реостатные, электроконтактные, тензорезисторы, терморезисторы и др.,

Реостатный ИП представляет собой переменный резистор, подвижный контакт которого перемещается вместе с измеряемой неэлектрической величиной. Как и все параметрические ИП, реостатный ИП получает питание от постороннего источника электроэнергии. Выходное напряжение такого ИП примерно пропорционально измеряемой величине. Применяют ДЛЯ измерения линейных  $\mathbf{M}$ **УГЛОВЫХ** перемещений.

Тензорезисторы. Действие тензорезисторов основано на свойстве материалов изменять при деформации свое электрическое сопротивление. При неизменном объеме V сопротивление зависит от удельного сопротивления р, длины проводника l и площади поперечного сечения S:

$$
R = \rho \frac{l}{s} = \rho \frac{l^2}{V}
$$

При механическом воздействии изменение сопротивления R вызывается относительным изменением длины  $\Delta l$  /l, площади поперечного сечения  $\Delta S/S$  или удельного сопротивления  $\Delta p/p$ .

Конструктивно тензорезисторы выполняют из проволоки, фольги и т.п.

Терморезистор - это резистор, сопротивление которого является функцией температуры. B измерительной технике применяются термисторы -ЭТО терморезисторы из чистых металлов или полупроводников, обладающие стабильным температурным коэффициентом сопротивления. При изменениях температуры в пределах от -50°С до +200°С чаще всего используются терморезисторы из меди типа ТСМ (термометр сопротивления медный), при температурах от -264 °C до + 1000°C - из платины, типа ТСП. Зависимость сопротивления медных и платиновых терморезисторов от температуры приводят в специальных таблицах, Сопротивления также могут быть рассчитаны по формуле:

$$
R_r = Ro[1 + a(t-t_0) + \beta(t-t_0)^2]
$$

где  $R_0$  - номинальное сопротивление датчика при  $t = t_0$ ;

а и β- температурные коэффициенты.

Для меди принимают  $a = 4,26-10^3$  K<sup>-1</sup>,  $\beta = 0$ ; для платаны  $-a = 3,9685 \cdot 10^{-7}$  K<sup>-2</sup>,  $\beta =$  $-5.847 \cdot 10^{-7}$  K<sup>-2</sup>.

В генераторных ИП измеряемая неэлектрическая величина преобразуется в пропорциональную ЭДС или силу тока. К ним относят индукционные (например, тахогенераторы), пьезоэлектрические, оптические, термоэлектрические (термопары) и др. преобразователи.

### Общие сведения о методах электрических измерений

Методы измерения. Методы измерений делятся на прямые, косвенные и смешанные. Косвенным называется такой метод, при котором искомая величина непосредственно не измеряется, а вычисляется на основании измерения других величин.

Прямые методы, в свою очередь, делятся на методы непосредственной оценки и методы сравнения. При методе непосредственной оценки измеряемую величину определяют непосредственно по показанию измерительного прибора, проградуированного в значениях измеряемой величины. При методах сравнения измеряемую величину определяют путем сравнения ее с мерой данной

величины. К методам сравнения относятся: 1) нулевой метод; 2) дифференциальный метод: 3) метод замещения.

#### Погрешности измерений

Измерение никогда не может быть абсолютно точным, и результат измерения всегда в большей или меньшей степени отличается от истинного значения измеряемой величины. Это объясняется неточностью измерительных приборов, несовершенством методов измерения, несовершенством органов чувств и влиянием всяких случайных факторов.

Погрешности измерения делятся на три класса:

1) систематические; 2) случайные; 3) промахи.

К систематическим погрешностям относятся:

1) инструментальные (из-за несовершенства или неисправности измерительного прибора);

2) погрешности установки (из-за неправильной установки из мерительного прибора);

3) методические (из-за несовершенства методов измерения);

4) личные (из-за личных качеств измеряющего).

К случайным относятся погрешности, вызванные случайными причинами, изменение которых не подчиняется какой-либо известной закономерности.

Измерения, содержащие промахи, должны отбрасываться. как **SBHO** недостоверные.

Погрешности средств измерений:

$$
\Delta A = A_{\rm max} - A
$$

• относительная погрешность измерительного прибора

$$
\gamma_o = \frac{\Delta A}{A} \cdot 100\% \approx \frac{\Delta A}{A} \cdot 100\%
$$

поведенная погрешность измерительного прибора

$$
\gamma_{np} = \frac{\Delta A}{A_n} \cdot 100\%
$$

#### Дополнительные характеристики электроизмерительных приборов

При включении электроизмерительного прибора в цепь, находящегося под напряжением, прибор потребляет от этой цепи некоторую мощность. В большинстве случаев эта мощность мала с точки зрения экономии электроэнергии. Но при измерении в маломощных цепях в результате потребления приборами мощность, может изменится режим работы цепи, что приведет к увеличению погрешности измерения.

Поэтому малое потребление мощности от цепи, в которой осуществляется измерение, является достоинством прибора.

Мощность потребляемая приборами имеет самые различные значения и для большинства приборов лежит в пределах от  $10^{-12}$  до 15 Вт.

Под временем установления показаний электроизмерительного прибора для большинства типов показывающих приборов не превышает 4 сек.

Под надежностью электроизмерительных приборов понимают способность их сохранять заданные характеристики при определенных условиях работы в течении заданного времени.

Вероятностью безотказной работы называется вероятность того, что что в течении определенного времени Т непрерывной работы не произойдет ни одного отказа. Время безотказной работы указано в описаниях прибора. Например, для амперметров и вольтметров типа Э-8027 минимальное значение вероятности безотказной работы равно 0,96 за 2000 час. Иными словами из 100 приборов данного типа после работы в течение 2000 час., как правило, не более четырех приборов будут нуждаться в ремонте.

Гарантийный срок - в течении которого завод изготовитель гарантирует исправную работу изделия при соблюдении правил эксплуатации прибора, например, для микроамперметров типа М266М в течении 36 месяцев завод

гарантирует безвозмездную замену или ремонт прибора, а для частотомеров типа Э373 этот срок составляет 11 лет.

#### **Измерение токов, напряжений, мощностей и энергии**

Для измерения тока любой ветви электрической цепи амперметр включают последовательно с элементами цепи. В цепях постоянного тока обычно применяются приборы магнитоэлектрической системы и нечасто электромагнитной системы. Для уменьшения погрешности измерения нужно, чтобы сопротивление амперметра было значительно меньше (на два порядка), чем сопротивление элемента ветви, в которой измеряется ток.

Для измерения напряжения вольтметр включают параллельно элементу, напряжение на котором нужно определить. В цепях постоянного тока обычно пользуются приборами магнитоэлектрической системы. Для уменьшения погрешности измерения сопротивление вольтметра должно быть больше (на два порядка), чем сопротивление элемента, на котором измеряется напряжение.

*Мощность* в цепи постоянного тока вычисляется по показаниям амперметра и вольтметра

## $P = I/I$

В случаях, когда невозможно измерять одновременно напряжение и ток, мощность измеряют электродинамическим ваттметром.

В цепях трехфазного синусоидального тока при симметричной нагрузке мощность измеряют в одной фазе одним замером. Общая активная мощность трех- ;ной цепи

## $P = 3P_{\phi}$

Активную мощность при несимметричной нагрузке в трехпроводной схеме измеряют с помощью трех или двух ваттметров.

*Энергию* в цепях постоянного тока измеряют обычно электродинамическим счетчиком.. Измерение активной энергии в трехфазных симметричных цепях проводят по таким же схемам однофазными счетчиками электрической энергии. Общая энергия системы в три раза больше фазной.

*Измерение сопротивлений* Сопротивления условно разделяют на малые (до 1,0 Ом), средние (от 1,0 до  $10^5$  Ом) и большие (больше 10 Ом). Выбор метода и средств измерения сопротивления зависят от величины сопротивления, требуемой точности и условий работы данного элемента электрической цепи.

Сопротивление постоянному току можно измерять косвенно, с помощью амперметра и вольтметра.

Сопротивление изоляции измеряют только с помощью мегаомметров, так как они дают повышенное напряжение. Точные измерения производят с помощью одинарных и двойных мостов. Нельзя измерять на постоянном токе сопротивление заземления. Параметры R, L и С различных катушек, обмоток электрических машин и т.п. можно определять с помощью амперметра, вольтметра и ваттметра или мостом переменного тока. Существуют и другие методы определения этих параметров.

# *Принципы построения приборов и способы измерения магнитного потока, магнитной индукции и напряженности магнитного поля*

В настоящее время известно много разнообразных приборов и способов для измерения магнитной индукции, магнитного потока и напряженности магнитного поля. Как правило, прибор для измерения магнитных величин состоит из двух частей — измерительного преобразователя, назначением которого является преобразование магнитной величины в величину иного вида (электрическую, механическую), более удобную для дальнейших операций, и измерительного устройства для измерения выходной величины измерительного преобразователя.

Измерительные преобразователи, входной величиной которых является магнитная величина, называют магнитоизмерительными. В соответствии с видом выходной величины их делят на три основные группы: магнитоэлектрические преобразователи (выходная величина электрическая), магнитомеханические (выходная величина механическая) и магнитооптические (выходная величина оптическая).

В каждой из этих групп много разновидностей преобразователей, основой для создания которых служат те или иные физические явления. В качестве основных, наиболее широко используемых явлений могут быть названы следующие:

- явление электромагнитной индукции;
- силовое взаимодействие измеряемого магнитного поля с полем постоянного магнита или контура с током;
- гальваномагнитные явления;
- явление изменения магнитных свойств материалов в магнитном поле;
- явления, возникающие при взаимодействии микрочастиц с магнитным полем.

Вторая часть прибора для измерения магнитных величин может быть либо обычным прибором для измерения электрической величины, либо прибором со специальными характеристиками.

#### **Вопросы для самоподготовки**

- 1. Технико-экономические показатели качества.
- 2. Метрология. Основные понятия и определения.
- 3. Стандартизация. Составляющие экономической эффективности стандартизации.
- 4. Взаимозаменяемость. Общие принципы взаимозаменяемости.
- 5. Допуски и посадки. Основные определения.
- 6. Классификация средств измерения и контроля.
- 7. Основные метрологические показатели средств измерения.
- 8. Основные технические характеристики и параметры измерительных приборов.
- 9. Виды погрешностей измерений. Приведите примеры.
- 10. Методы измерений и их особенности.
- 11. Механические измерительные приборы прямого действия. Общие структурные и конструктивные элементы.
- 12. Электрифицированные приборы для измерения и контроля линейных размеров.
- 13. Общие принципы построения единой системы допусков и посадок.
- 14. Ряды допусков (квалитеты).
- 15. Порядок выбора системы посадок.
- 16. Порядок выбора квалитета.
- 17. Стандартизация. Классификация и кодирование.
- 18. Сертификация. Основные понятия и определения.
- 19. Взаимозаменяемость. Общие принципы взаимозаменяемости.
- 20. Измерение деформаций, напряжений, усилий и давлений при помощи тензопреобразователей.
- 21. Квалитеты. Основные понятия.
- 22. Основные характеристики и параметры измерительных приборов.
- 23. Приборы для измерения и контроля линейных размеров.
- 24. Системы обозначения допусков и посадок.
- 25. Основные характеристики электроизмерительных приборов.
- 26. Средства измерения электрических величин.
- 27. Погрешности измерений и классы точности приборов.
- 28. Классификация и стандартизация приборов .
- 29. Общие характеристики измерительных приборов.
- 30. Измерительные приборы и методы измерения.
- 31. Требования к электроизмерительным приборам.
- 32. Приборы магнитоэлектрической системы.
- 33. Приборы электромагнитной системы.
- 34. Приборы электродинамической системы.
- 35. Приборы ферродинамической системы.
- 36. Приборы индукционной системы.
- 37. Приборы электростатической системы.
- 38. Приборы вибрационной системы.
- 39. Приборы тепловой системы.
- 40. Приборы выпрямительной системы.
- 41. Логометры.
- 42. Основы теории и конструкции электронных измерительных приборов.
- 43. Выбор системы прибора.
- 44. Методы поверки электроизмерительных приборов.
- 45. Схемы измерения силы тока в цепях постоянного и переменного тока.
- 46. Схемы измерение напряжения в цепях постоянного и переменного тока.
- 47. Шунты и добавочные сопротивления.
- 48. Измерительные трансформаторы тока.
- 49. Измерительные трансформаторы напряжения.
- 50. Мосты постоянного тока.
- 51. Мосты переменного тока.
- 52. Компенсаторы постоянного тока.
- 53. Компенсаторы переменного тока.
- 54. Автоматические мосты и компенсаторы.
- 55. Методы и схемы измерения мощности.
- 56. Измерение мощности в трехфазной цепи одним прибором с использованием векторной диаграммы.
- 57. Измерение мощности в трехфазной цепи двумя приборами с использованием векторной диаграммы.
- 58. Измерение мощности в цепях постоянного тока.
- 59. Измерение активной мощности в цепях однофазного переменного тока.
- 60. Методы измерения активной мощности в цепях трехфазного тока.
- 61. Измерение реактивной мощности.
- 62. Измерение реактивной мощности одним ваттметром.
- 63. Измерение коэффициента мощности в цепях переменного тока.
- 64. Учет электрической энергии.
- 65. Методы измерения сопротивления
- 66. Измерение емкости, индуктивности взаимной индукции.
- 67. Измерение сопротивления изоляции электроустановок.
- 68. Измерение сопротивления изоляции двухпроводных линий.
- 69. Измерение сопротивления изоляции трехпроводных линий
- 70. Определение места повреждения кабельной линии.
- 71. Измерение сопротивления заземления.
- 72. Методы измерения частоты.
- 73. Электронно-лучевые осциллографы.
- 74. Средства регулирования параметров измерительных цепей.
- 75. Техника безопасности при работе с электроизмерительными приборами.

# **Задание на курсовую работу по МСС**

- 1. Для заданных по варианту соединений обозначить и определить:
- предельные отклонения, мм;
- предельные значения вала и отверстия, мм;
- допуски размеров вала и отверстия, мм;
- предельные зазоры или натяги, мм.

Начертить в масштабе схемы расположения полей допусков размеров вала и отверстия. Начертить условное изображение соединения, вала и отверстия, проставить размеры с отклонениями с соблюдением норм ЕСКД.

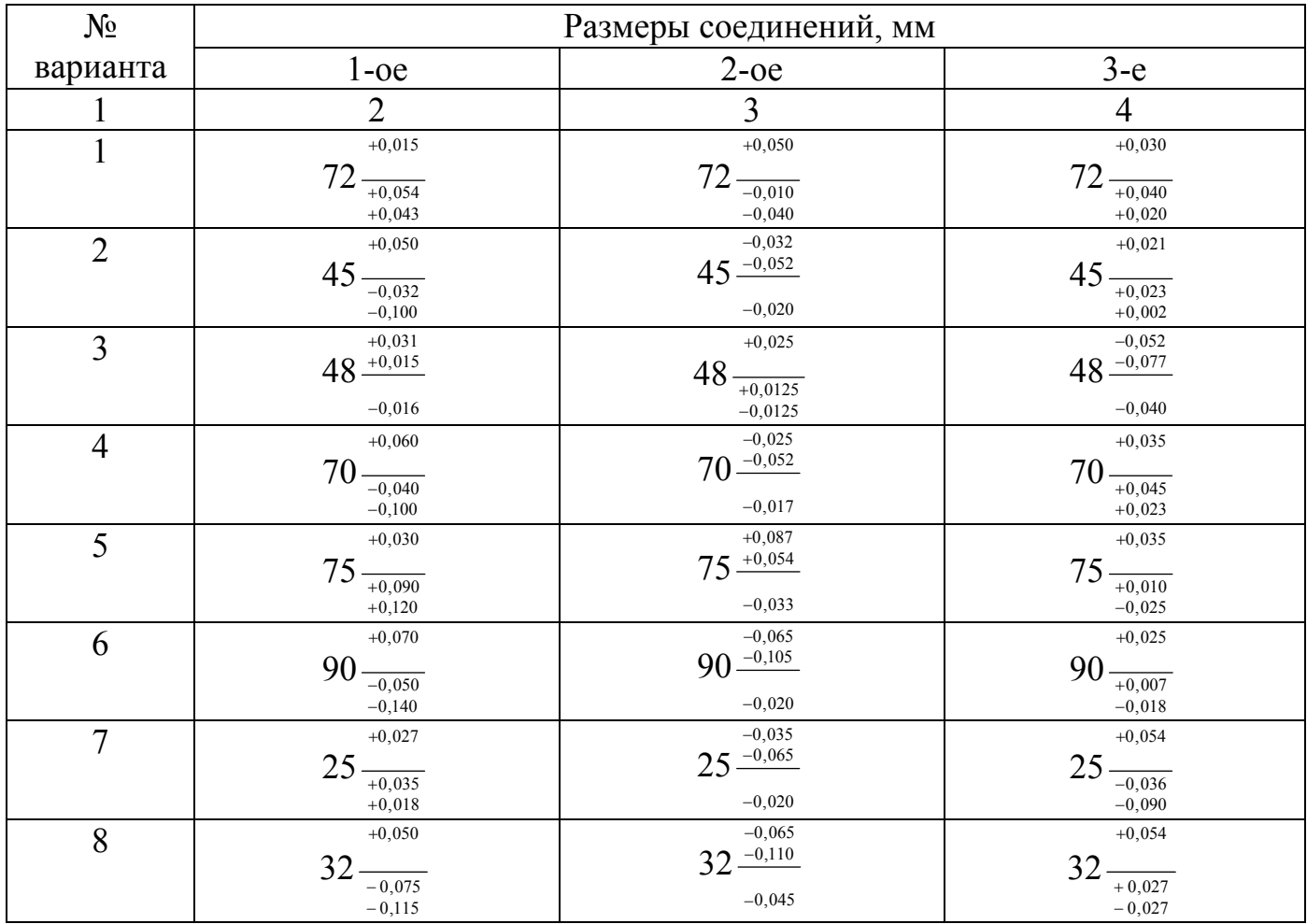

## Продолжение таблицы

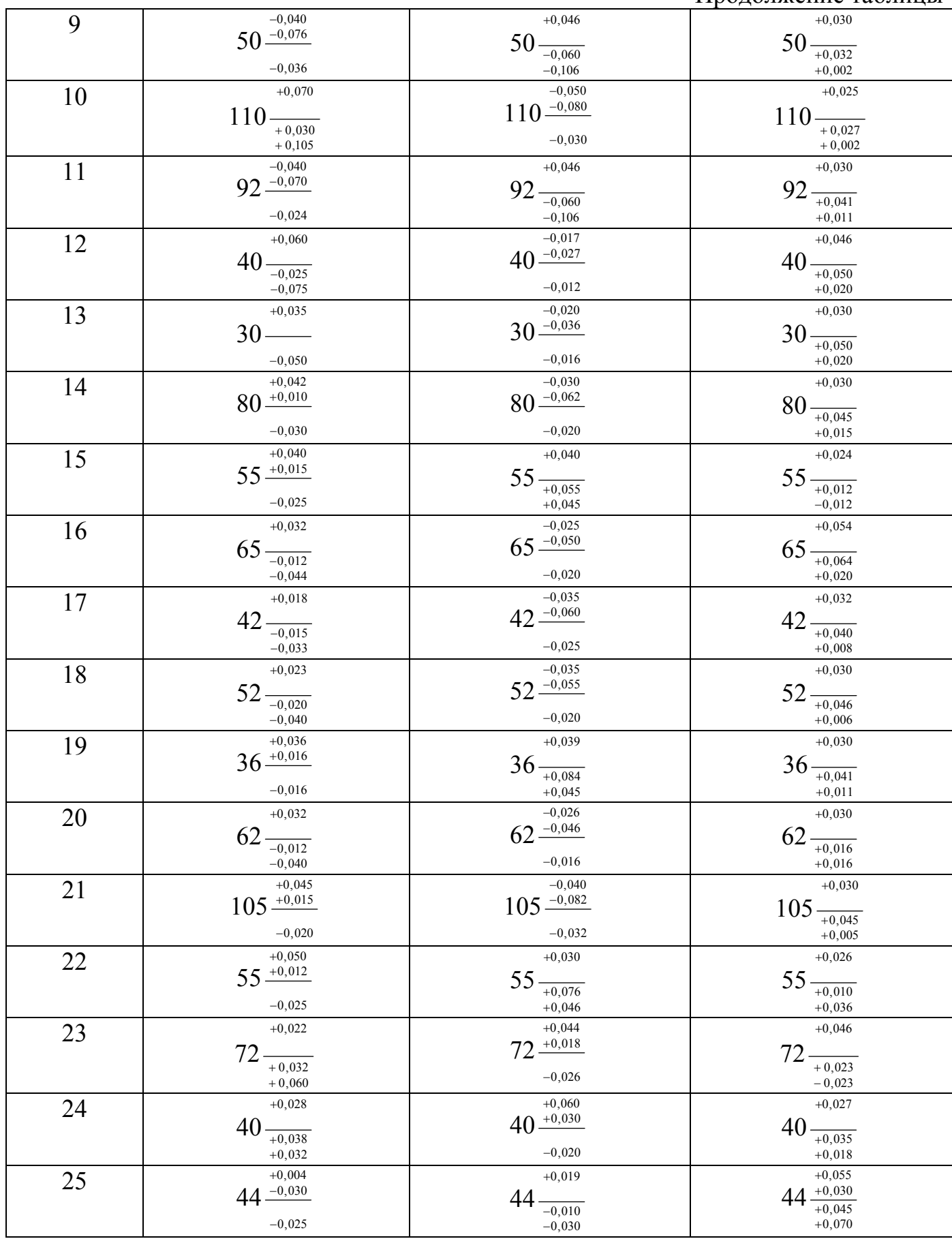

- 2. Для заданных по варианту сопряжений определить:
- Систему допусков и посадок, характер посадки и квалитеты точности размеров вала и отверстия.
- Величину и знаки основных и вторых предельных отклонений размеров вала и отверстия.
- Предельные размеры вала и отверстия, предельные зазоры или натяги.
- Начертить в масштабе схемы расположения допусков посадки.
- Начертить условное изображение соединения в сборе и его деталей с обозначением полей допусков и отклонений по 3-ему варианту.

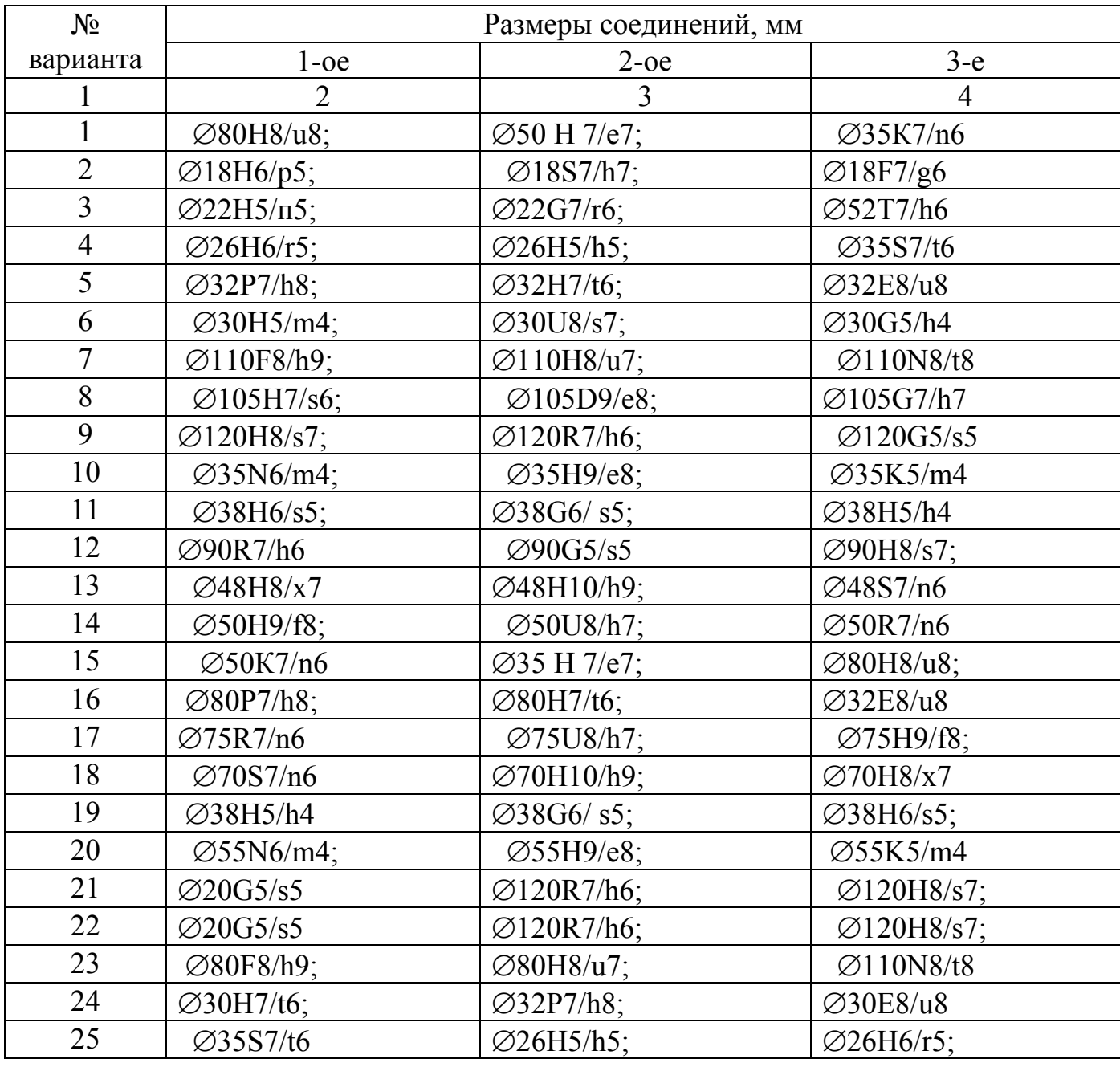

3. Определить погрешности измерения тока и напряжения одного значения, найти доверительный интервал истинного значения (с надежностью 0,9), если известны пределы шкалы приборов, их показания и класс точности.

Таблица 3

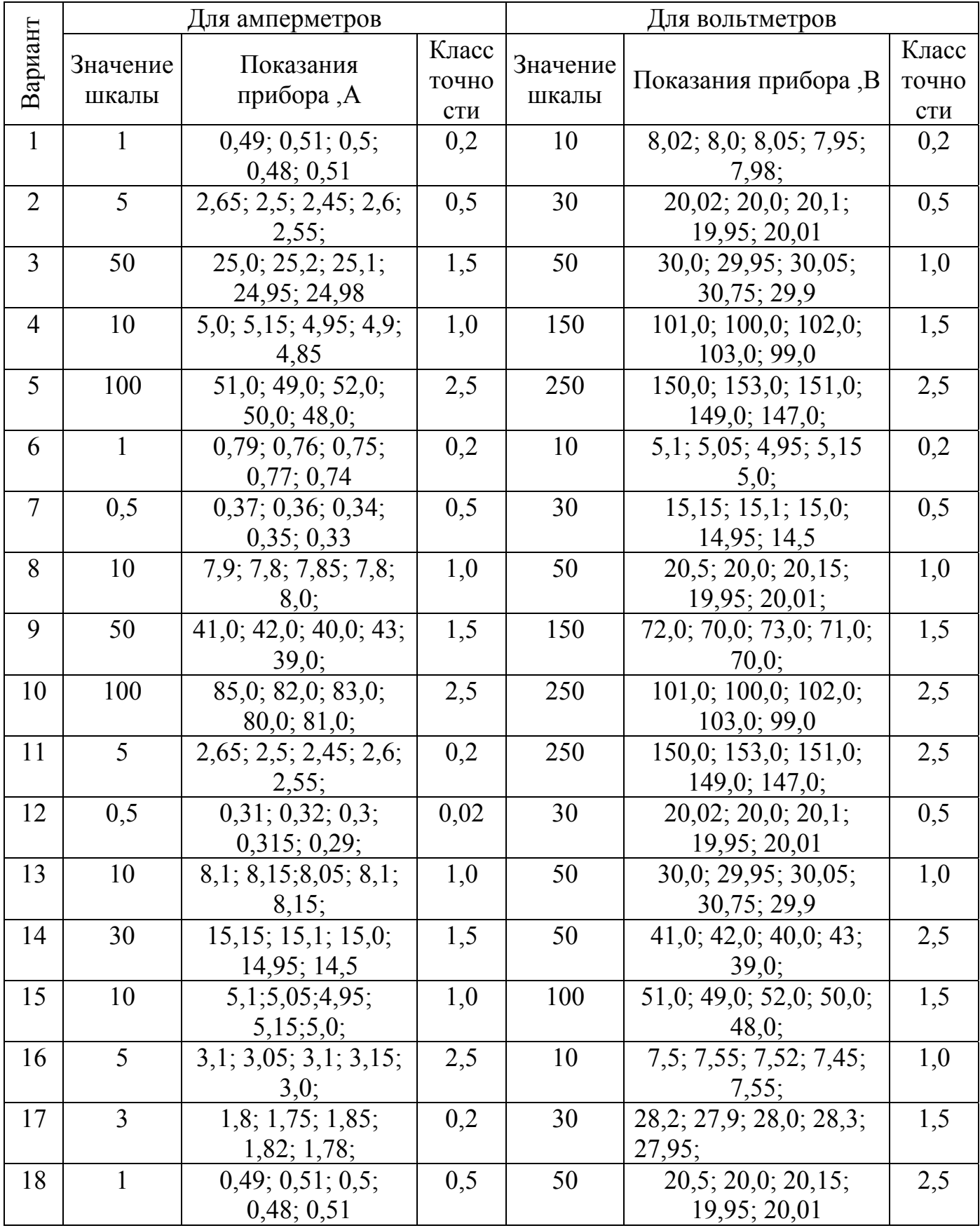

Продолжение таблицы

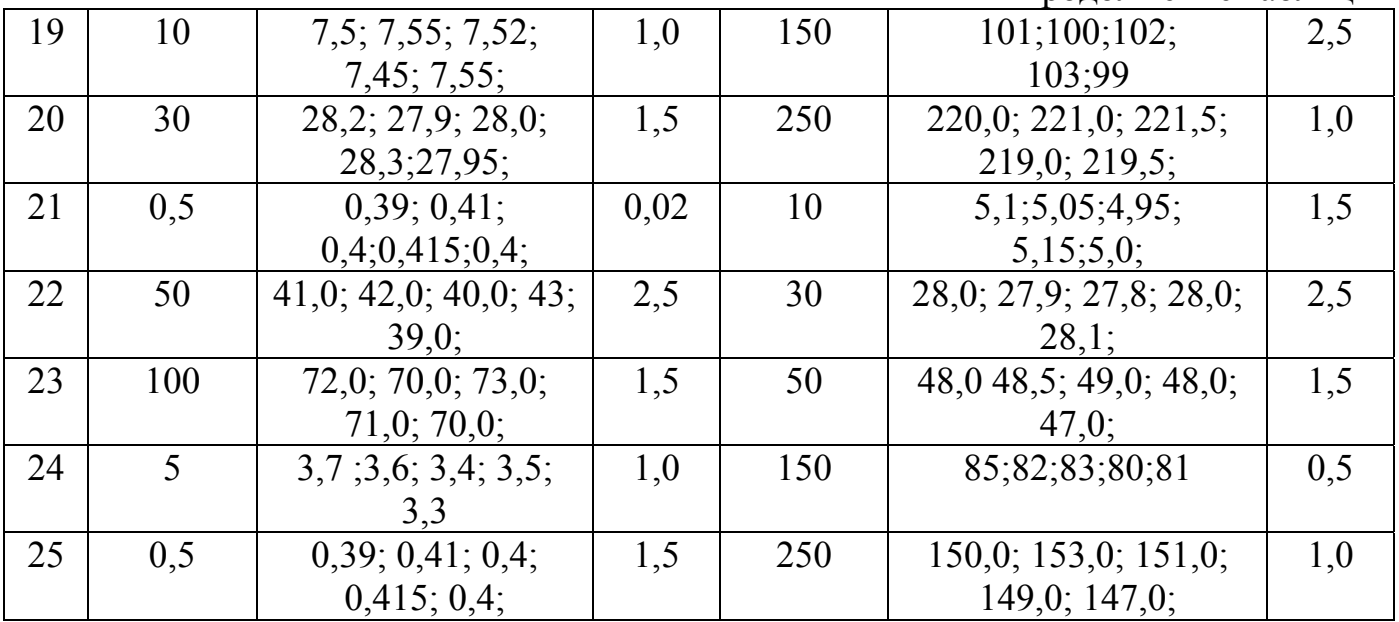

4. Для измерения методом амперметра и вольтметра сопротивления, величина которого может находиться в приделах от а до в Ом, имеется следующее оборудование: источник тока напряжением 10 и допустимым током 10А реостат для регулирования тока сопротивлением 1 Ом. Подобрать необходимые измерительные (амперметр и вольтметр) при - условии, что измерение должно приборы производиться с точностью не более %.

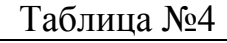

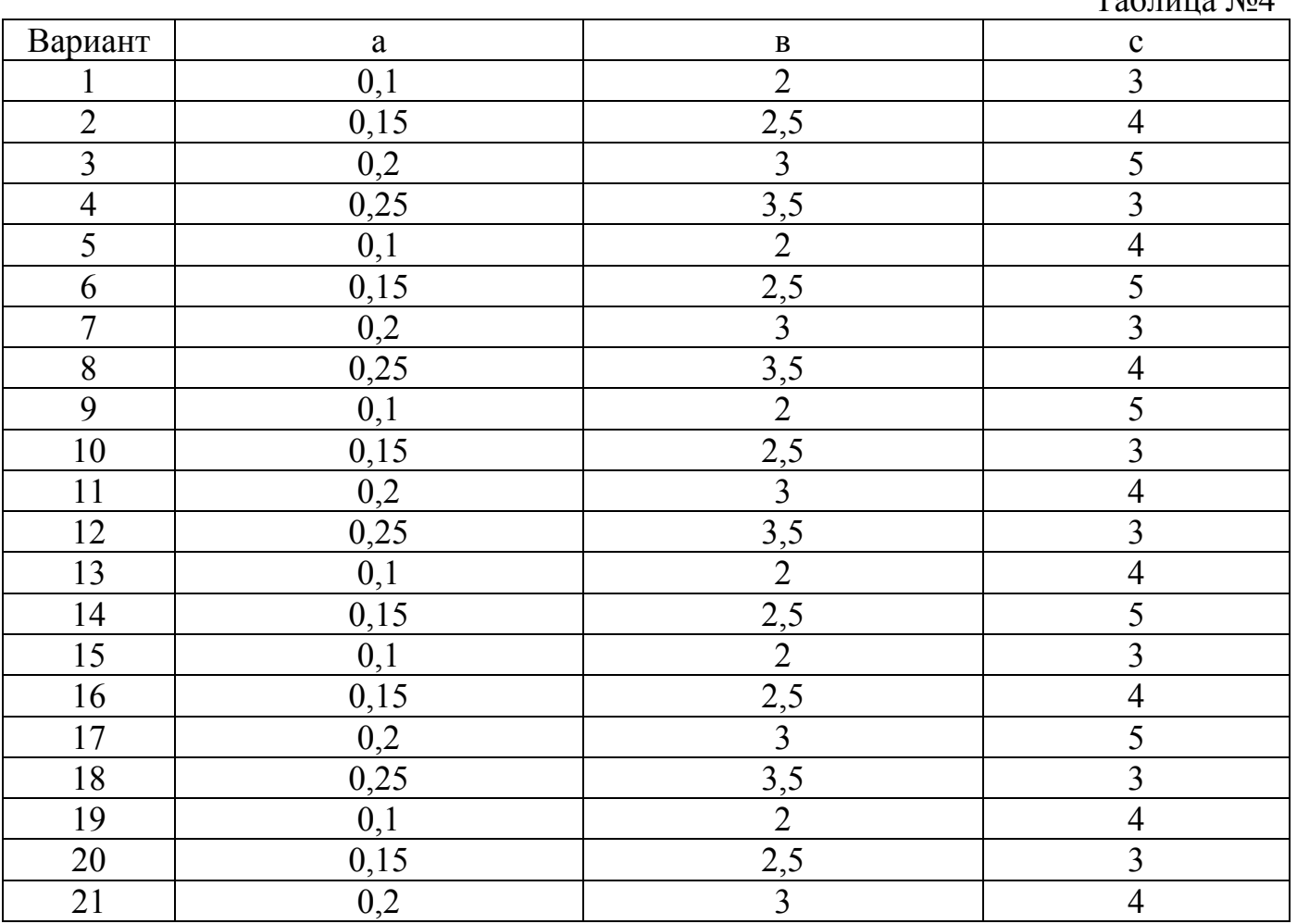

Продолжение таблицы

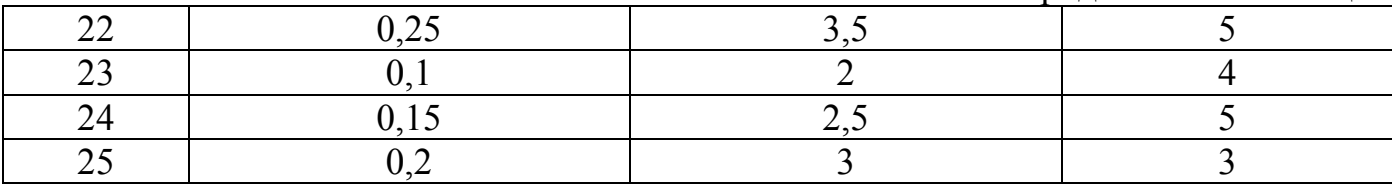

5. Начертить схему и описать порядок выполнения работ согласно варианта:

Таблица 5

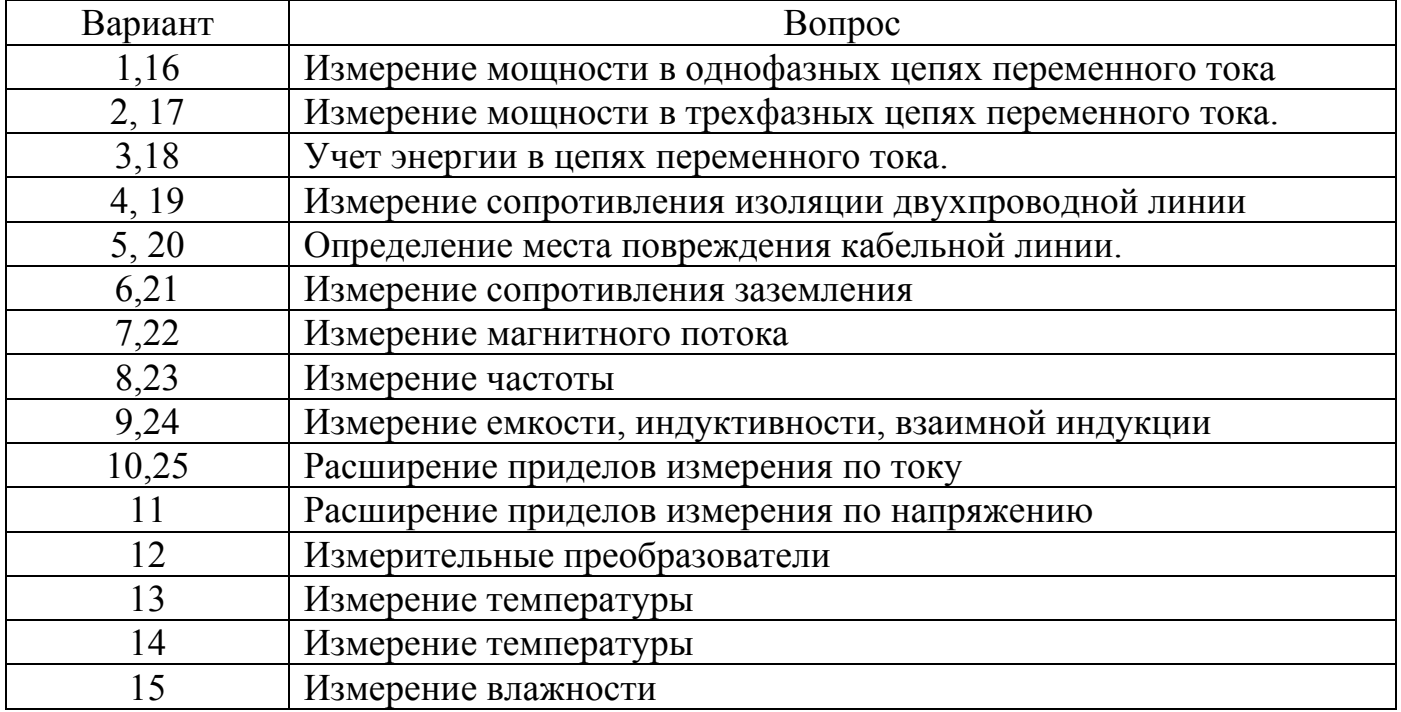

## ЛИТЕРАТУРА

#### Основная литература

1.Кравцов А.В. Метрология и электрические измерения /А.В. Кравцов. - М: Колос, 1999.-216 с.

2.Кравцов А.В. Электрические измерения /А.В. Кравцов. - М.: Агропромиздат, 1988.-256 с.

3.Лифиц И.М. Основы стандартизации, метрологии, сертификации /И.М. Лифиц. - М.: Агропромиздат, 1999.- 352с.

#### Дополнительная литература

4.Любимов Л.И. Поверка средств электрических измерений /Л.И. Любимов.- Л.: Энергоатомиздат,1987. - 318 с.

5. Малиновский В.Н. Электрические измерения /В.Н. Малиновский. - М: Энергоатомиздат,1985. - 416 с.

6.Демидова-Парфенова P.M. Задачи и примеры расчетов по электроизмерительной технике /P.M. Демидова-Парфенова. - М.: Энергоатомиздат, 1990.-196с.

## ЗАДАЧИ

1. Определить чувствительность по напряжению магнитоэлектрического прибора на 3 мА с внутренним сопротивлением 10 Ом и шкалой на 150 делений. Каким сопротивлением должен обладать прибор, чтобы при той же чувствительности по току чувствительность по напряжению составила 2 дел/мВ?

Решение

1. Верхний предел измерения прибора по напряжению

$$
U=I \cdot r = 3 \cdot 10 = 30
$$
 MB

2. Чувствительность по напряжению

$$
S_{u} = \frac{\alpha}{U} = \frac{150}{30} = 5
$$
 q $\text{etm}/\text{mB}$ 

3. Верхний предел чувствительности прибора при чувствительности 2 дел/мВ

$$
U = \frac{\alpha}{S_U} = \frac{150}{2} = 75 \text{ m}
$$

4. Сопротивление прибора

$$
r = \frac{U}{r} = \frac{75}{3} = 25 \text{ OM}
$$

Значение сопротивления можно определить другим способом.

1. Постоянная прибора (цена деления) по току

$$
C_I = \frac{I}{\alpha} = \frac{3}{150} = 0.02
$$
 mA/дел

2. Зная, что чувствительность по напряжению равна

$$
S_U = \frac{1}{c_I \cdot r}
$$

сопротивление прибора определим следующим образом:

$$
r = \frac{1}{S_U \cdot c_I} = \frac{1}{2 \cdot 0.02} = \frac{1}{0.04} = 25 \text{ OM}
$$

3. Какова относительная погрешность измерения Э.Д.С. генератора при измерении ее вольтметром с сопротивлением 10 кОм. Внутреннее сопротивление генератора г  $= 0.2$  O<sub>M</sub>.

Решение

1. Относительная погрешность

$$
\gamma_{0} = \frac{U - E}{E} \cdot 100\%
$$

2. Напряжение генератора определяется формулой

$$
U = E-I \cdot r_{\rm s}
$$

Где

 $I = \frac{E}{r_{0} + r}$ 

3. Подставив эти выражения в формулу для погрешности, получим

$$
\gamma_{\rm E} = \frac{-r_{\rm s}}{r_{\rm v} + r_{\rm s}} \cdot 100\% = \frac{-0.02}{10000 + 0.2} \cdot 100 = -0.002\%
$$

3. Миллиамперметр рассчитан на ток I = 500 мА и имеет чувствительность по току 0,2 дел/мА. Определить число делений шкалы, цену деления и ток, если стрелка миллиамперметра отклонилась на 60 делений.

Решение:

1. Зная, что  $S = \frac{\alpha}{I_{\alpha}}$  определим число делений шкалы;

$$
\alpha = S_I \cdot I_H = 0.2 \cdot 500 = 100 \text{ }\text{I}
$$

2. Цена деления

$$
C_1 = \frac{I}{S_1} = \frac{500}{100} = 5 \text{ mA}
$$

3. Ток, протекающий в цепи,

$$
I = \alpha \cdot C_1 = 5 \cdot 60 = 300
$$
 MA

4. Сопротивление изоляции двухпроводной линии, работающей под напряжением 120В, измерялось вольтметром с внутренним сопротивлением 36 кОм. Напряжения между проводами и землей оказались:  $U_1 = 25B$ ,

 $U_2 = 60$  В. Определить значение сопротивления изоляции на землю и оценить качество изоляции.

#### Решение

1. Сопротивление первого провода на землю

$$
r_1 = r_v \cdot \frac{U - U_1 - U_2}{U_2} = 36 \cdot \frac{120 - 45 - 60}{45} = 36 \cdot \frac{15}{45} = 9 \text{ KOM}
$$

2. Сопротивление второго провода на землю

$$
r_2 = r_V \cdot \frac{U - U_1 - U_2}{U_1} = 36 \cdot \frac{120 - 45 - 60}{45} = 36 \cdot \frac{15}{45} = 12 \text{ KOM}
$$

Изоляция ослаблена, так как нужно не менее 120 кОм.

1. В симметричную трехфазную сеть включены два ваттметра, показания которых 95 Вт и 385 Вт. Определить коэффициент мощности. Начертить схему включения приборов.

2. Показания амперметра 20 А, вольтметра 120 В, ваттметра 1500 Вт, частотомера 50 Гц. Определить активное сопротивление и индуктивность катушки. Начертить схему включения приборов.

3. Каким образом из магнитоэлектрического вольтметра на 2,5 В с добавочным сопротивлением 245 Ом и сопротивлением рамки 5 Ом можно сделать амперметр на 1,5 А? Составить и зарисовать схемы обоих приборов.

4. В цепь переменного тока включен ваттметр на 5 А и напряжением 300 В со шкалой на 150 делений через трансформаторы тока 200/5 и напряжения 6000/100. Определить потребляемую мощность, если показания ваттметра 53 деления. Начертить схему измерительной цепи.

5. Что является объектом стандартизации? Приведите пример.

6. На электростанции установлены счетчики активной и реактивной энергии. За год работы показания счетчиков увеличились соответственно на  $110 \cdot 10^6$  кВт-ч. и 70- 10 кВАрч. Определить среднегодовой коэффициент мощности.

7. Сопротивление изоляции прибора измерено с помощью вольтметра с сопротивлением 50 кОм. Определить сопротивление изоляции, если напряжение сети 220 В, показания вольтметра при последовательном его включении с сопротивлением изоляции - 20 В.

8. Какова максимальная допустимая абсолютная погрешность амперметра класса 0,5 на *I* = 5А?

9. Счетчик активной энергии на напряжение 100 В и ток 5 А, подключенный к сети через измерительные трансформаторы тока 50/5 и напряжения 6000/100, в начале месяца имел показания 1234 кВт.ч, а в конце - 1478 кВт.ч. Определить энергию, израсходованную за месяц. Начертить схему включения данного счетчика.

10. Перечислить нормативные документы по стандартизации (стандарты, правила и т.д.).

11. Какова максимальная допустимая абсолютная погрешность электродинамического ваттметра класса 1,0  $I_H$  = 5A и U<sub>H</sub> = 300B?

12. Счетчик активной энергии в начале месяца показал 6852 кВтч., а в конце - 9156 кВт-ч. счетчик реактивной энергии, соответственно 9725кВАр и 1123 кВАр. Определить среднемесячный коэффициент мощности.

13. Амперметр с внутренним сопротивлением 0,8 Ом и пределом измерений 5А включен с шунтом сопротивлением 0,020 Ом. Определить ток в цепи, если амперметр показывает 2,2 А.

14. Активная мощность трехфазной симметричной нагрузки, измеренная трехфазным ваттметром, равна 2200 Вт. Линейное напряжение 220 В, фазный ток 10 А. Если ту же мощность измерить двумя однофазными ваттметрами (схема двух ваттметров), то что покажет каждый ваттметр?

15. Для измерения энергии были найдены: напряжение с погрешностью  $\gamma_U = 1\%,$ сопротивление с погрешностью  $\gamma_R = 1.5\%$ , время с погрешностью  $\gamma_t = 0.5$  с. Определить относительную погрешность измерения.

16. Определить активную и полную мощности трехфазной сети, если измерение проводится методом двух ваттметров, рассчитанных на измерение мощности до 300 Вт со шкалой на 50 делений, включенных через трансформаторы тока 25/5 и напряжения 500/100. Ваттметры показывают 100 и 130 делений. Начертить схему включения приборов.

17. Имеются амперметры с номинальными токами 2А, ЗА и 5А и классами точности 0,5; 0,2; 0,1. Какой прибор и почему следует выбрать, если необходимо измерить ток 2А с наибольшей точностью.

18. По показаниям амперметра I = 10 A, вольтметра U = 120 В и ваттметра P = 2,0 кВт определить активное сопротивление и индуктивность катушки. Частота тока f = 50 Гц. Начертить схему включения приборов.

21. В трехфазной цепи с номинальным линейным напряжением 380 В измерены:  $U_{AB}$  =350B;  $U_{BC}$  = 360B;  $U_C A$  <sup>=</sup> 380 B. Какие показатели качества электроэнергии можно определить по этим данным? Вычислить эти показатели.

22. Предел измерений электростатического вольтметра 2кВ. Его необходимо расширить до 10кВ. Какова должна быть емкость добавочного конденсатора, если

емкость вольтметра 2-10 мкф?

23. Миллиамперметр рассчитан на ток 100мА и имеет чувствительность по току 0,1 дел/мА. Определить число делений шкалы, цену деления и ток, если стрелка отклонилась на 70 делений.

24. Приведите схему измерения сопротивления заземления методом амперметра и вольтметра. Приборы каких систем можно применять для этой цели и почему?

25.Амперметр сопротивлением 0,02 Ом и вольтметр сопротивлением 200 Ом применяются для измерения сопротивления якоря электродвигателя. При измерении приборы показали: I = 4,5 А и U= 2,0 В. Определить относительную погрешность измерения. Начертить схему включения приборов.

26. Ваттметр, вольтметр и амперметр, включенные в однофазную цепь, дали показания: Р = 200Вт, U= 380В, I =1,3 А. Определить величину разности фаз между током и напряжением. Начертить схему включения приборов.

28.К амперметру на номинальный ток 5А, сопротивлением 0,10 Ом подключен шунт сопротивлением 0,010 Ом. Каков верхний предел измерений амперметра с шунтом?

29.Определить предел измерений и чувствительность вольтметра со шкалой на 150 делений и ценой деления 0,3 В/дел.

30.Что такое качество объекта (товара или услуг). Приведите примеры. Каковы особенности электроэнергии как товара?

31. При измерении мощности в цепи постоянного тока вольтметр на  $U_H$ = 300 В, класса точности 1,5 и амперметр на I = 5А класса точности 1,0 соответственно показали:  $U = 215 B$ ; I = 3A. В каких пределах может быть измеренная мощность и какова относительная погрешность измерения?

32. Показания ваттметра класс точности 0,2 на номинальную мощность 300 Вт-65 делений шкалы, всего шкала имеет 150 делений. Найти пределы, между которыми заключено действительное значение измеряемой мощности.

33. Какие требования предъявляются к качеству продукции?

34. Определить относительную погрешность измерения тока в 1,0А амперметром с номинальным током 5 А класса точности 2,0.

35.Сопротивление медного терморезистора, измеренное с помощью моста постоянного тока, равно 121,3 Ом. Определить температуру терморезистора, если при  $0^0$ С его сопротивление равно 100 Ом.

36.К вольтметру сопротивлением 8кОм подключено добавочное сопротивление  $R_{\text{I}}$  = 12 кОм; в этом случае он измеряет напряжение до 500 В. Какое напряжение можно измерить этим прибором без добавочного сопротивления?

37.Магнитоэлектрический вольтметр с пределом измерений 100В имеет сопротивление R = 10 кОм. Число делений шкалы *п* = 100. Определить цену деления вольтметра, если его включить с добавочным резистором  $R_n = 30$  кОм.

38.Ваттметр на 5А и 150В со шкалой на 150 делений включен через трансформаторы тока 100/5 и напряжения 6000/100 для измерения мощности потребителя. Определить мощность, если ваттметр показывает 120 делений. Начертить схему включения приборов.

39. Амперметр со шкалой на 5А и сопротивлением 0,8 Ом зашунтирован для измерения тока большой величины. При измерении тока 70А стрелка прибора показала 2,8 А. Определить сопротивление шунта.

40.Какие измерения производятся при сертификации продукции?

41.Шкала прибора имеет 150 делений. Класс точности 0,1. Какова относительная погрешность, если прибор показал 90 делений?

42.Какова относительная погрешность измерения ЭДС генератора при измерении ее вольтметром с сопротивлением 20 кОм? Внутреннее сопротивление генератора 0,125 Ом.

43.Однофазный ваттметр, рассчитанный на напряжение 220В и ток 5А, подключили через трансформатор тока 300/5 в трехфазную цепь с симметричной нагрузкой. Определить мощность трехфазной нагрузки, если ваттметр показывает 300 Вт. Начертить схему включения измерительных приборов,

44. Температура горячего спая термопары 820°С, а ее свободных концов 20°С. Определить температурный коэффициент материалов, если ЭДС термопары равна 8 мВ.

45. Какие параметры должны контролироваться при приготовлении кормов для животных для обеспечения высокого качества этих кормов?

46. По катушке, присоединенной к сети постоянного тока напряжением 110В, проходит ток 1,8 А, Если ту же катушку подсоединить к сети переменного тока напряжением 220 В частотой 50 Гц, то протекающий ток равен 2,5А. Определить индуктивность катушки. Пояснить, как в данном случае можно оценить точность полученного результата.

47. Определить наибольшую возможную относительную погрешность измерения электрической энергии ваттметром на номинальную мощность 300Вт класса точности 1,0 за три минуты, измеренные с точностью до 1 секунды, если ваттметр показывает 100 Вт.

48. Для измерения мощности в трехпроводной трехфазной цепи при равномерной нагрузке установлены два однофазных ваттметра. Определить коэффициент мощности установки, если показания ваттметров 380 Вт и 210Вт. Начертить схему включения приборов.

49. Какие вы знаете средства измерений для контроля основных параметров среды животноводческих помещений?

50. Выбрать класс точности миллиамперметра с конечным значением шкалы 10 мА для измерения тока от  $I = 2$  мА до  $I = 10$  мА так, чтобы относительная погрешность измерения не превышала 1%.

# **Содержание**

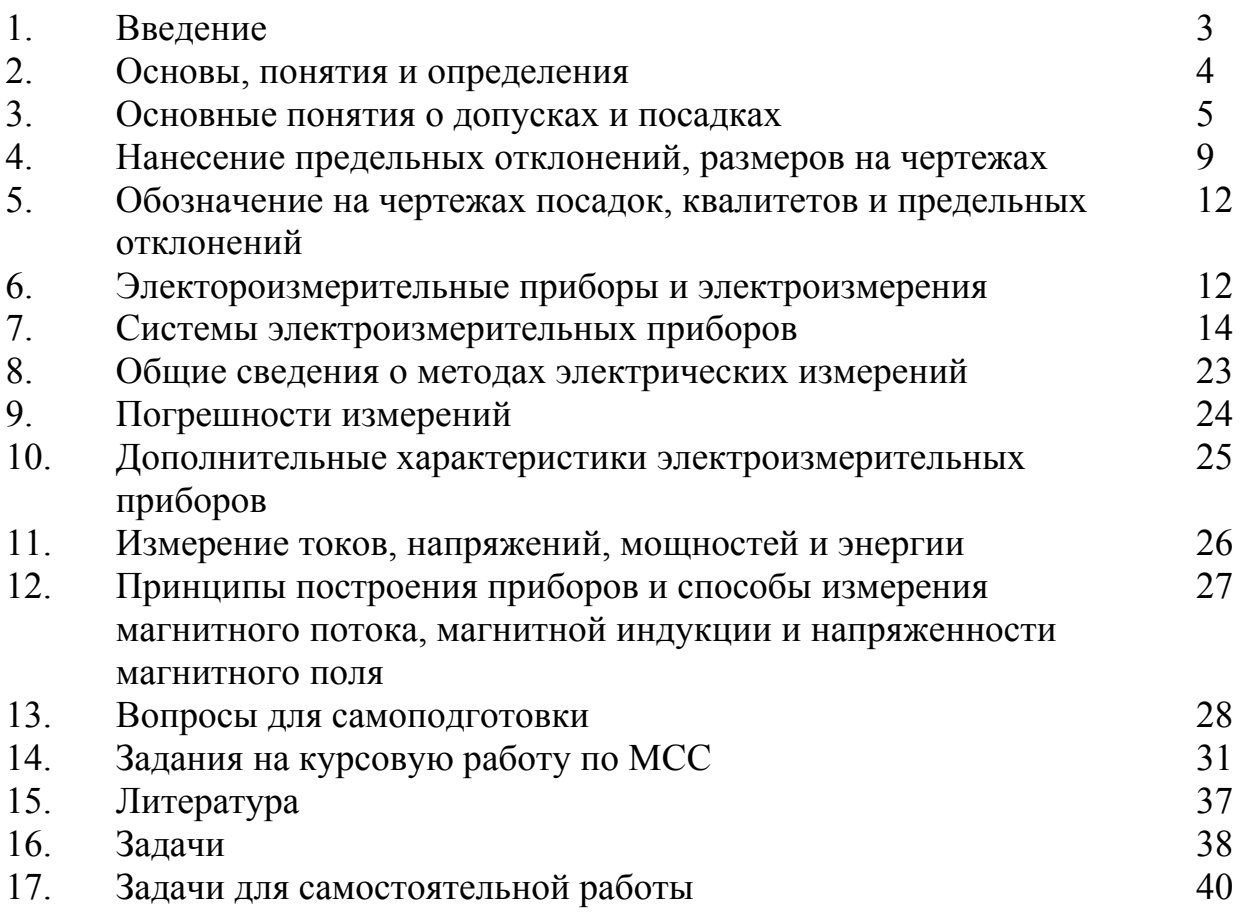

Учебное издание

Маловастая Екатерина Федоровна

# МЕТРОЛОГИЯ, СТАНДАРТИЗАЦИЯ, СЕРТИФИКАЦИЯ

# УЧЕБНО-МЕТОДИЧЕСКОЕ ПОСОБИЕ

## по изучению дисциплины и задание на курсовую работу

Редактор Осипова Е.Н.

Подписано к печати. 21.09.2009 г. Формат 60х84  $^{\mathrm{1}}\mathit{}/_{16.}$ Бумага офсетная. Усл. п. л. 2,67. Тираж 100 экз. Изд. №1472.

Издательство Брянской государственной сельскохозяйственной академии 243365 Брянская обл., Выгоничский район, с. Кокино.